## Fichier:Tranformer un smart-phone en smart-ordi Capture d e cran 2023-11-05 a 20.02.29.png

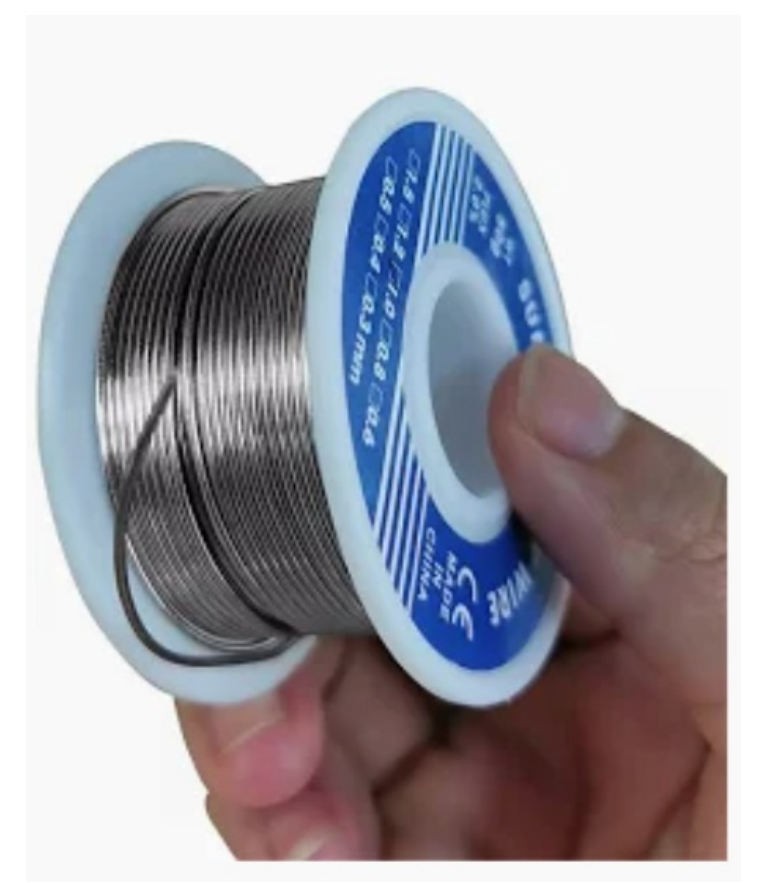

Pas de plus haute résolution disponible.

[Tranformer\\_un\\_smart-phone\\_en\\_smart-ordi\\_Capture\\_d\\_e\\_cran\\_2023-11-05\\_a\\_20.02.29.png](https://wiki.lowtechlab.org/images/4/4e/Tranformer_un_smart-phone_en_smart-ordi_Capture_d_e_cran_2023-11-05_a_20.02.29.png) (454 × 550 pixels, taille du fichier : 324 Kio, type MIME : image/png)

Tranformer un smart-phone en smart-ordi Capture d e cran 2023-11-05 a 20.02.29

## Historique du fichier

Cliquer sur une date et heure pour voir le fichier tel qu'il était à ce moment-là.

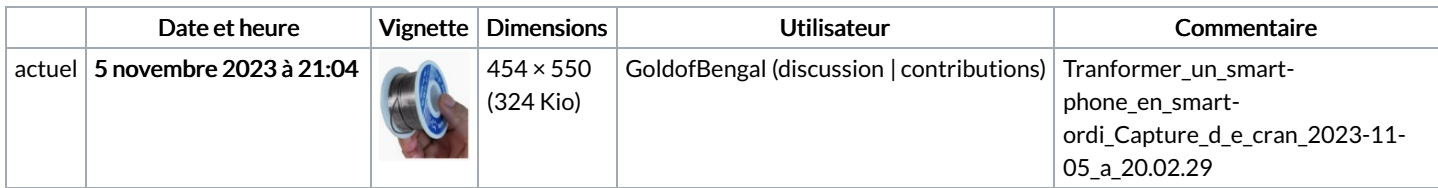

Vous ne pouvez pas remplacer ce fichier.

## Utilisation du fichier

Aucune page n'utilise ce fichier.

## Métadonnées

Ce fichier contient des informations supplémentaires, probablement ajoutées par l'appareil photo numérique ou le numériseur utilisé pour le créer. Si le fichier a été modifié depuis son état original, certains détails peuvent ne pas refléter entièrement l'image modifiée.

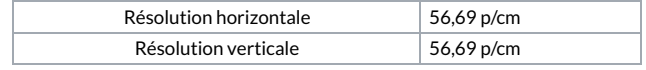